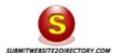

Home | Submit to 500 Dirs | Submit to 1,000 Dirs | Affiliate | About Us | Contact Us

## SPECIAL OFFER!

Submit Website To 1,000 Directories Today Only \$49 was \$79 Submit Website To 500 Directories Today Only \$29 was \$49

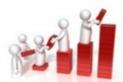

Submitweb site 2 directory, com is certainly the best option available for people who want to optimise their website by creating backlinks. This website ranks among the best quality websites for this purpose. You can get backlinks of high quality from 1,000 directories merely by submitting your website to this network, which can be done in a few clicks. This network carries some significant advantages over all other firms in the business: its backlinks have a particularly high acceptance rate, permanent one way placement occurs, reciprocals are not required and all directories to which the backlinks are created are search engine friendly. Most importantly, this website allows you to create high quality backlinks to a huge number of search engine friendly websites at an incredibly low price.

All these factors mean that submitivebsite2directory.com has no parallels when it comes to quality and price. Submit your website to submitivebsite2directory.com and bear the fruits of increased web presence with the help of these high quality backlinks.

Submit website to 1,000 directories today
You can add your site title up to 10 titles for One-Time submission. In order to you have the natural and quality backlinks without any violation of Google rules, we will submission your site to 100 directories per a week until 1,000 directories are completed the estimate time for this is 10 weeks. Click here to submit website.

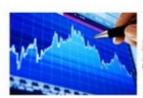

Submit website to 500 directories today
You can add your site title up to 5 titles for One-Time submission. In order to you have the natural and quality backlinks without any violation of Google rules, we will submission your site to 100 directories per a week until 500 directories are completed the estimate time for this is 5 weeks. Click here to submit website.

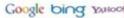

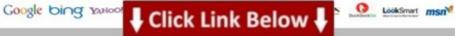

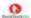

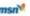

More information >>> HERE <<<

High quality repeating backgrounds :: add website to directory and get high quality backlinks to your website fresh data

Download from genuine url --> <a href="http://dbvir.com/submitw/pdx/104t1537/">http://dbvir.com/submitw/pdx/104t1537/</a>

Tags: lowprice add website to facebook wall, add website to directory and get high quality backlinks to your website - user review, for free, how to getting best place to buy high quality bed sheets real user experience, full add website to directory and get high quality backlinks to your website. - user experience, ## add weather website - user experience, instant access for submit url blog, high quality repeating backgrounds :: add website to directory and get high quality backlinks to your website fresh data.

submit website on yahoo, url add parameter c#, add website free search engines, add website google news, add website url to facebook page, how to add website url icon, add website to facebook account, add website to google free, submit website to google uk, add website link to my facebook page, how to add website with facebook, add website to compatibility view, submit url to australian search engines, add website google search engine, add website address to facebook page, add website as trusted site group policy, add website to dmoz directory, submit url google webmaster, url add google, iis 6 add website application pool, add website to facebook page tab, add website link to outlook signature, add website to iis express, submit website changes to google, add website in apache2 on linux, add website to xbmc, add website to java exception, url add query string, add website exception to chrome, url address parts, add website link to linkedin, submit website online free, submit url to uk search engines, submit website to all search engines and directories, add website url facebook, add website to search engines google, add website page to facebook, add website to iis windows xp, add website to favorites on iphone, if url add class jquery, add website shortcut to ipad, submit website to

google australia, software submit url gratis, url add me fast, url address lookup, add website in iis 6, submit url to all search engines free, add website facebook page, submit url to all google search engines, add website to favorites facebook, add website to facebook page tab, buy url address uk, submit website to search engines uk, url add friend facebook, add website windows 7 iis, add website to facebook profile, submit url to google, add website to facebook wall, url add in google, add website project to tfs, add website link in facebook, add website link on facebook, submit website to twitter, add website to facebook fan page, add website binding, add website background image, submit url to yahoo bing, submit website to popular search engines, add website firewall exception list windows 7, add website to google for free, add website url to facebook, add website to google search index, submit url to search engines google, change submit url javascript, add website to google account, add website to facebook page, add website to bing search, add website to application pool iis 6, auto submit website online, add website url facebook page, easy submit website software, how to add website on iis 8, add website nginx, submit website to google shopping, add website to iis 5, submit website to yahoo news, submit website to google.co.uk, submit website ask jeeves, add website to trusted sites group policy windows 7, add website email to iphone, add website to search engine directories, add website url to facebook, add website pointer, add website facebook like button, url add to google, add website shortcut to home screen android, add website link to facebook page tab, add website facebook like button, add website to web directory, add website iis xp, add website to facebook page, add website to sbs 2011, submit url onclick, where to buy url addresses, add website to facebook insights, add website to favorites on ipad, add website profile, submit url script, cara submit website ke search engine, add website to google business, how to add website in facebook profile, submit url free auto, add website tab to facebook fan page, submit website seo, add website link to facebook favorites, add website facebook page, submit url to google manually, java url add post parameters, add website to facebook info, add website to google listing, add website icon to desktop mac, how to add website to google new tab, add website icon wordpress, add website to trusted sites disabled, submit website aol, add website to favorites facebook, add website to google news, how to add website search in google, how to add website shortcut to desktop safari, add website to home screen, submit website all search engines, add website to google shopping, add website facebook profile, add website link on facebook, add website to host file windows 7, submit url to search engines list, add website in facebook page, add website yahoo directory, add website to google webmaster tools, add website into google search engine, add website description wordpress, submit url bing, how to add website to favorites on ipad mini, windows 2008 r2 iis add website, add website shortcut to iphone, add website games, add website to iis in xp, submit url code, add website to local iis, add website server 2012, add website as icon on ipad, add website on facebook profile, submit website on google, add website app to facebook page, submit url to yahoo directory, add website in facebook page, add website to trusted sites zone internet explorer, add website compatibility view ie10, add website link to my facebook page, add website google places, submit website sitemap to google, add website to compatibility view ie11, submit website search engines, add websites to compatibility view ie10 gpo, add website icon ipad desktop, add website app to facebook page, add website to icloud keychain, submit url all search engines free, java url add query string, iis add website physical path, buy url address, add website link to facebook status, submit url blog search engine, add website.com, add website to google results, add website to nabi mode, add website to facebook timeline, add website trusted sites firefox, add website to yahoo, add website to iis, add website on facebook, url add parameter iguery, submit url ke bing, add website to facebook favorites, add website to favorites internet explorer, add website to favorites internet explorer 9, add website to google database, url add yahoo, add

website link to facebook business page, submit url to aol search engine, url address locator, form submit url encoding, add website facebook, add website to trusted sites in registry, add website to facebook info, add website iis server, add website facebook, how to add website facebook, add website cpanel, submit url ask com, add website shortcut to iphone home screen, add website to facebook timeline, submit url free australia, add website link to your facebook page, add website to home screen windows 8, submit url seo free, submit website to russian search engines, wordpress url add www, add website uk, submit website to yahoo directory, submit url html code, add website to yahoo news, how to add website to trusted sites list, submit url google search engine, add website xampp, how to submit url to search engines, submit url to kaspersky, add website compatibility view registry, how to add website description in dreamweaver, add website favorites ipad, add website to multiple search engines, add website to search google, easy submit website download, free submit url sites, add website google keywords, submit url backlink, add website link in facebook post, add website tab to facebook business page, add website webmaster tools, add website url to search engines, how to add website certificate, submit url to 140 search engines, submit url alexa, iis add website from gallery, add website to java, add website to google shopping, add website to bing search engine, add website bookmark bar mac, add website to trusted sites group policy server 2008, latex add website reference, add website in google search engine, add website to twitter profile, submit url v 2.0, submit website multiple search engines, add website to facebook, add website to facebook account, youtube url add time, add website google plus, add website facebook, add website to windows 8 start, add website apache2, add website url to yahoo, add website facebook app, submit url ke search engine, submit website script, add website link in html, add website link to facebook business page, submit url to 1000 directories free, add website to facebook group, add website rss, add website to home screen iphone 4, add website shortcut to desktop windows xp, add website tab on facebook, downloadhelper add website, add website to apache server, add website iis 7.5, submit url in search engines, java url add header, add website link in facebook post, google plus custom url add a few characters, add website favicon, add website to trusted site list, iis add website different port, add website to facebook timeline, add website tab to facebook business page, add website to joomla, add website link to facebook post, url add credentials, add website rss feed to facebook page, buy url address, add website to facebook profile, submit url duckduckgo, add website to desktop windows xp, submit website with google search engine, iis add website hostname, add website url facebook page, add website to google shopping, add website shortcut to android home screen, add website to favorites iphone 5, add website shortcut to desktop windows 8, c# url add query parameter, add website link to facebook page tab, submit url at google,